Министерство образования и науки Российской Федерации Департамент образования администрации г. Братска Муниципальное автономное учреждение дополнительного образования «Дворец детского и юношеского творчества» муниципального образования г. Братска

**PACCMOTPEHO** Заседание МС МАУ ДО «ДДЮТ» Протокол № 1 OT 30.08.2017 Зам. директора по УВР Суминова А.В. Вау

**УТВЕРЖДЕНО** Приказ № 128<br>or 01. 09. 2017 Директор МАУ ДО «ДДЮТ» Панасенкова Л.П. All Do  $^{\circ}$  Mc Братска

Дополнительная общеобразовательная программа (общеразвивающая) «Современные офисные приложения»

> Срок реализации программы - 1 год Возраст обучающихся - 13 - 18 лет

Автор - составитель: Горохова Татьяна Егоровна, педагог дополнительного образования МАУ ДО «ДДЮТ»

Братск - 2017

## **ПОЯСНИТЕЛЬНАЯ ЗАПИСКА**

В связи с введением нового закона об образовании (Федеральный закон об образовании № 273 от 29.12.2012 г.) появилась необходимость изменения содержания образовательной программы: технологии ее реализации, методологии, содержания и процедуры оценивания результатов освоения программы. Новая концепция образования, реализуемая ФГОС,— это переход от системы образования информационно-трансляционной к системе деятельностной, формирующей у обучающихся компетенции самостоятельной навигации по освоенным предметным знаниям при решении конкретных личностно-значимых задач, в том числе и ситуациях неопределённости.

**Направленность программы** "Современные офисные приложения" по содержанию является социально-педагогической, по функциональному предназначению – предпрофессиональной, по форме организации – групповой, по времени реализации – годичной.

Программа разработана на основе примерных программ рекомендованных Министерством образования РФ: учебно-методического комплекта для средней школы «Информатики и ИКТ» под редакцией профессора Н.В. Макаровой и программ дополнительного образования " Современные офисные приложения ". Разработка данной программы позволяет обеспечивать в социально-педагогической направленности уровень подготовки обучающихся, который является достаточным для базового уровня ИКТкомпетентности.

Новизна программы состоит в том, она разработана в соответствие с требованиями основных нормативных документов: Федеральный закон «Об образовании в Российской Федерации» от 29.12.2012 N 273-ФЗ; Постановление Правительства РФ от 15 апреля 2014 г. N 295 «Об утверждении государственной программы Российской Федерации «Развитие образования» на 2013-2020 годы; Конвенция о правах ребёнка; Федеральный закон от 24.07.1998 N 124-ФЗ (ред. от 28.12.2016) «Об основных гарантиях прав ребенка в Российской Федерации».

Отличительной особенностью данной программы от уже существующих является то, что при освоении нового материала понимание поставленной задачи перед обучаемым идет через приобретение практических навыков работы с компьютером, применены дистанционные образовательные технологии, технологии электронного обучения «РУСАЛ – школам России».

**Актуальность** программы обусловлена тем, что в настоящее время, рабочее место каждого офисного сотрудника автоматизировано. Менеджер,

уверенно работающий на персональном компьютере, может существенно увеличить эффективность деятельности организации за счет повышения оперативности приема/передачи и обработки документов, улучшения качества и достоверности информации, представленной в документах, сокращения информационных потоков до минимума и, как следствие, повышения качества управленческих решений. Исходя из современных условий быстро меняющегося мира, данная образовательная программа направлена на:

- создание условий для развития ребенка;
- развитие мотивации к познанию и самообучению;
- приобщение детей к общечеловеческим ценностям;
- профилактику асоциального поведения;
- создание условий для социального, культурного и профессионального самоопределения, творческой самореализации личности ребёнка, интеграции в систему мировой и отечественной культур;
- интеллектуальное и духовное развитие личности ребёнка.

**Педагогическая целесообразность** программы объясняется привитием специальных знаний и умений в предпрофессиональном самоопределении, социальной адаптацией, подготовкой старшеклассников к включению в трудовую деятельность, приобретению навыков системности в обучении, приобретение ИКТ-компетентности.

Отличительной особенностью данной программы является подход в обучении, в котором информатика рассматривается как средство развития логического мышления, умения анализировать, выявлять сущности и отношения, описывать планы действий и делать логические выводы, используются методы обучения, направленные на самостоятельную активность детей.

Специфика предполагаемой деятельности детей обусловлена детей обусловлена тем, что большая доля времени отводиться личностноориентированному обучению. Практические занятия по программе связаны с использованием информационно-коммуникационных технологий, развитием умения работать в коллективе, формулировать собственное мнение, объяснять мотивы, предполагать результат и нести за него ответственность. Программа ориентирована на применение широкого комплекса приемов, форм и методов воспитания. Практические занятия по программе «Современные офисные приложения» проводятся в компьютерном классе.

В структуру программы входят 6 (шесть) образовательных блоков, каждый из которых реализует отдельную задачу. Все образовательные блоки предусматривают усвоение теоретических знаний и формирование деятельнопрактического опыта. Практические задания способствуют развитию у детей творческих способностей, умения работать в прикладных офисных программах. Процесс познания происходит в комфортных условиях, приобретенные знания используются в повседневной учебной деятельности для выполнения презентаций, выступлений, учебных проектов.

Прохождение каждой новой теоретической темы предполагает постоянное повторение пройденных тем, обращение к которым диктует практика. Такие методические приемы, как «забегание вперед», «возвращение к пройденному» придают объемность «линейному», последовательному освоению материала в данной программе дополнительного образования.

Применяются разнообразные формы и методы обучения, в том числе: лекция с элементами беседы, подготовка рефератов и учебных проектов; семинарские занятия, практикумы, деловые игры, практические работы со стандартными офисными приложениями.

Занятия включают в себя организационную, теоретическую и практическую части. Организационная часть обеспечивает подготовку детей к усвоению знаний. В теоретической части дается информация по теме и терминология. Основная часть – это практическая работа по инструкционной карте для выполнения и сравнения с образцом или творческий проект по техническому заданию.

Структура программы позволяет воспитаннику, последовательно преодолев все подготовительные этапы, выйти на создание своего учебного проекта. Разделы выстроены так, чтобы обучающийся, используя полученные знания ИКТ и активизируя творческие способности, создал и защитил итоговый учебный проект.

При этом применяются следующие методы контроля: фронтальный опрос, тестирование с использованием бумажного носителя, решение кроссвордов и ребусов, онлайн тестирование в системе дистанционного обучения «Прометей».

## **Цель программы**:

Формирование пользовательских навыков работы с ИКТ и умения применять их в учебной и повседневной деятельности, в условиях информационного общества.

**Задачи**:

**Образовательные:** сформировать у обучающихся информационную культуру, как совокупности знаний, умений и навыков, мировоззрения, необходимого для самообразования и для подготовки к дальнейшей профессиональной деятельности.

**Развивающие:** развивать умение использовать ИКТ в практической деятельности; развивать умение анализировать, обобщать, систематизировать материал, развивать стремление к творческому решению поставленных учебных задач.

**Воспитательные:** воспитать достойное отношение к трудовой деятельности, сформировать чувство ответственности за принятые решения, воспитать чувства коллективизма, товарищества, взаимовыручки.

*Программа адресована на возрастную группу* 13 -18 лет. *Сроки реализации образовательной программы* 1 год. *Форма организации занятий* - групповая.

*Режим занятий*: 1 раз в неделю, продолжительность одного занятия 2 академических часа, с перерывом 5 минут. Учебные занятия проводятся согласно расписанию.

## *Ожидаемые результаты освоения программы*

*Личностные результаты:*

- Целостное мировоззрение, соответствующее современному уровню развития науки и общественной практики.
- Коммуникативная компетентность в общении и сотрудничестве со сверстниками и взрослыми в процессе образовательной, общественнополезной, учебно-исследовательской, творческой деятельности.
- Формирование ценностей здорового и безопасного образа жизни.

*Метапредметные результаты:*

- Владение общепредметными понятиями «объект», «система», «модель», «алгоритм» и др.
- Владение умениями организации собственной учебной деятельности, такими как: целеполагание на постановку учебной задачи на основе соотнесении того, что уже известно, и того, что требуется установить; планирование – определение последовательности промежуточных целей с учетом конечного результата, разбиение задачи на подзадачи,

разработка последовательности и структуры действий, необходимых для достижения цели.

• Широкий спектр умений и навыков использования средств ИКТ для хранения, преобразования и передачи различных  $c<sub>6</sub>$ ВИЛОВ информации, навыки создания личного информационного пространства.

#### Предметные результаты:

- Формирование информационной алгоритмической  $\mathbf{M}$ культуры; формирование представления  $\overline{O}$ компьютере как универсальном устройстве обработки информации; развитие основных навыков и умений использования компьютерных устройств.
- Формирование умений формализации и структурирования информации, умения выбирать способ представления данных в соответствии с поставленной задачей - таблицы, схемы, графики, диаграммы, с использованием соответствующих программных средств обработки ланных.
- Формирование навыков и умений безопасного и целесообразного поведения при работе с компьютерными программами и в Интернете, умения соблюдать нормы информационной этики и права.

#### Способы проверки результатов освоения программы

Согласно целям и задачам программы, предметом диагностики и контроля являются:

- внешние образовательные продукты обучающихся созданные курсовые работы, проекты;
- личностные качества освоенные способы деятельности, знания, навыки, умения.

Основой для оценивания деятельности обучающихся являются результаты анализа его продукции и деятельности по ее созданию. Оценка имеет различные способы выражения – устные суждения педагога, письменные качественные характеристики, систематизированные аналитические данные, в том числе рейтинги.

Оценке подлежат, в первую очередь, достижения обучающимися минимально необходимых результатов, обозначенных в целях и задачах программы.

Одна из задач педагога – обучение подростков навыкам самооценки. С этой целью педагог выделяет и поясняет критерии оценки, учит детей

формулировать эти критерии в зависимости от поставленных целей и особенностей конечного образовательного продукта.

Формы контроля и оценки: методическая служба учреждения дополнительного образования разработала (в соответствии с Федеральным Законом об образовании № 29.12.2012) критерии оценок промежуточной, итоговой аттестации и текущего контроля успеваемости.

Мною самостоятельно разработаны типовые задания, контрольные работы, тесты и методы контроля, позволяющие оценить приобретенные знания, умения и навыки. Таким образом, промежуточная и итоговая аттестации проводятся в соответствии с локальными актами учреждения. Формы и методы контроля, специфичные для системы дополнительного образования: конференции, защита учебных проектов.

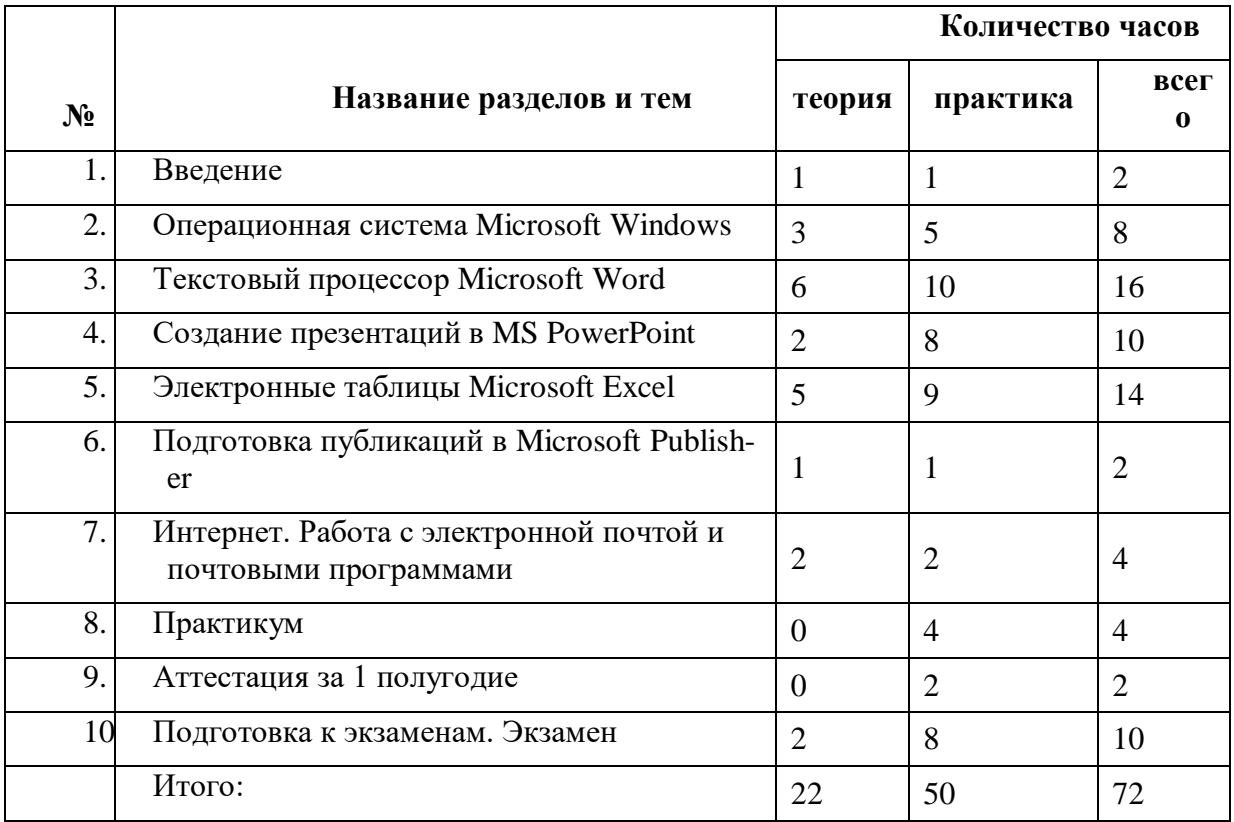

# Учебно-тематический план

#### Содержание обучения

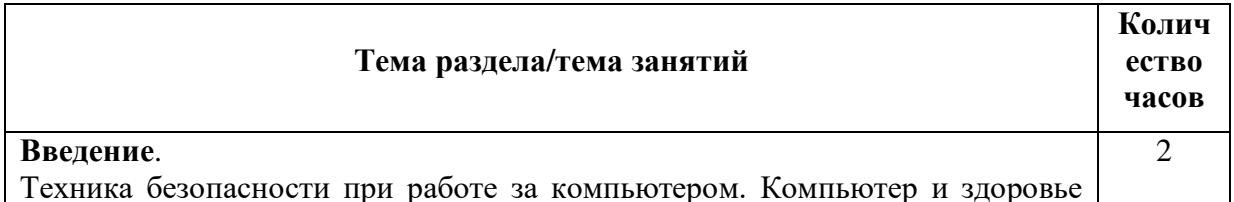

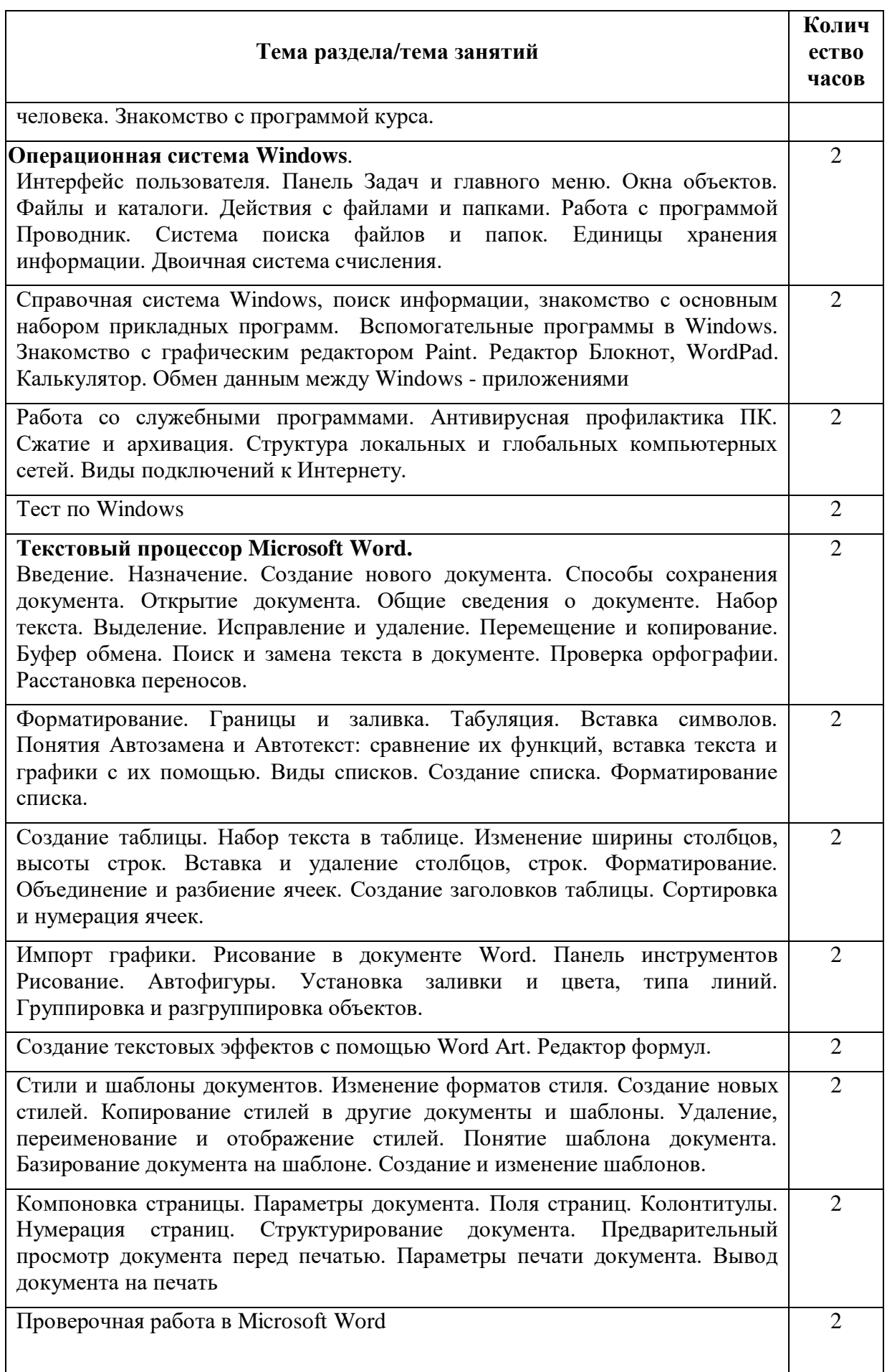

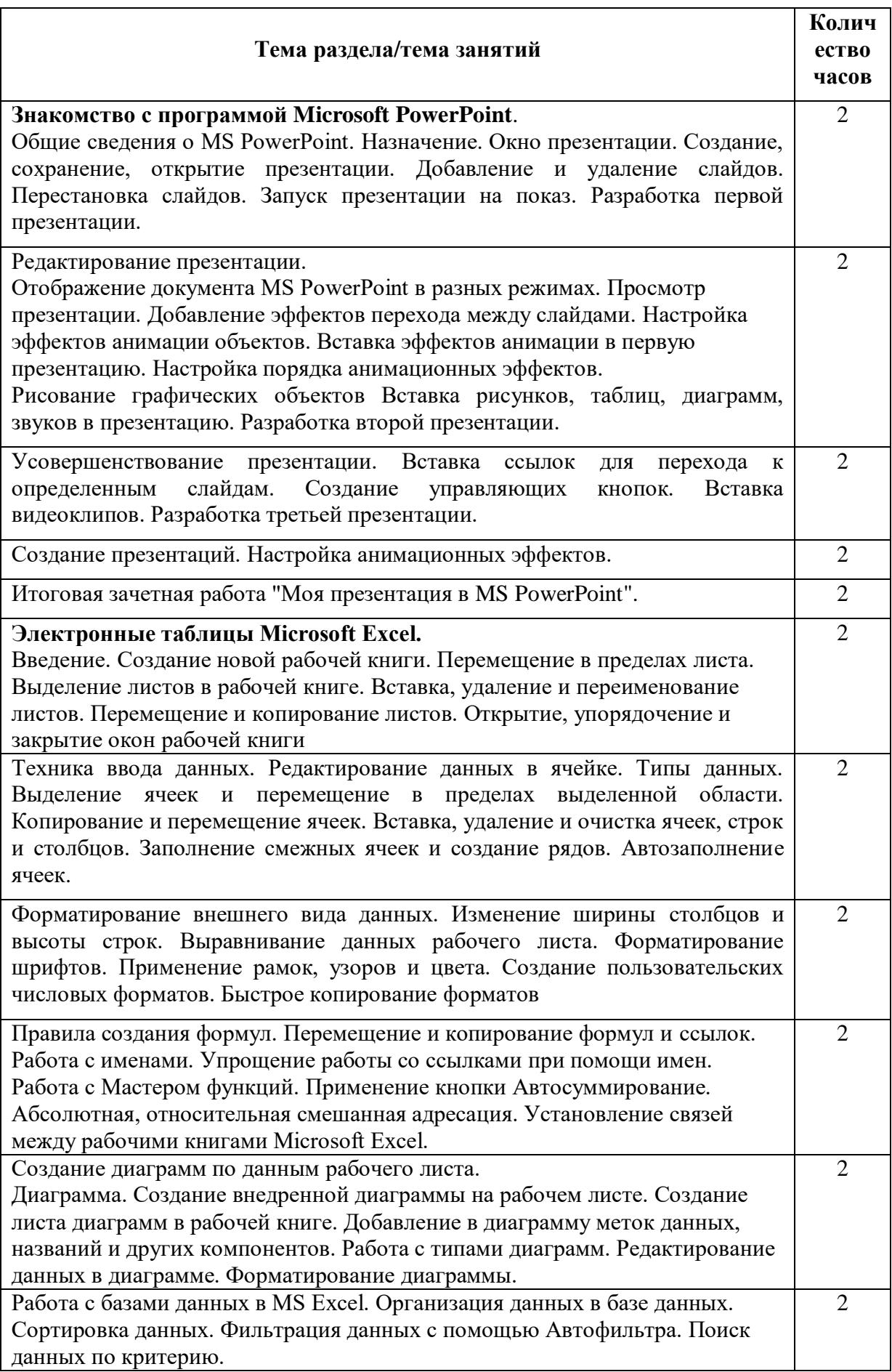

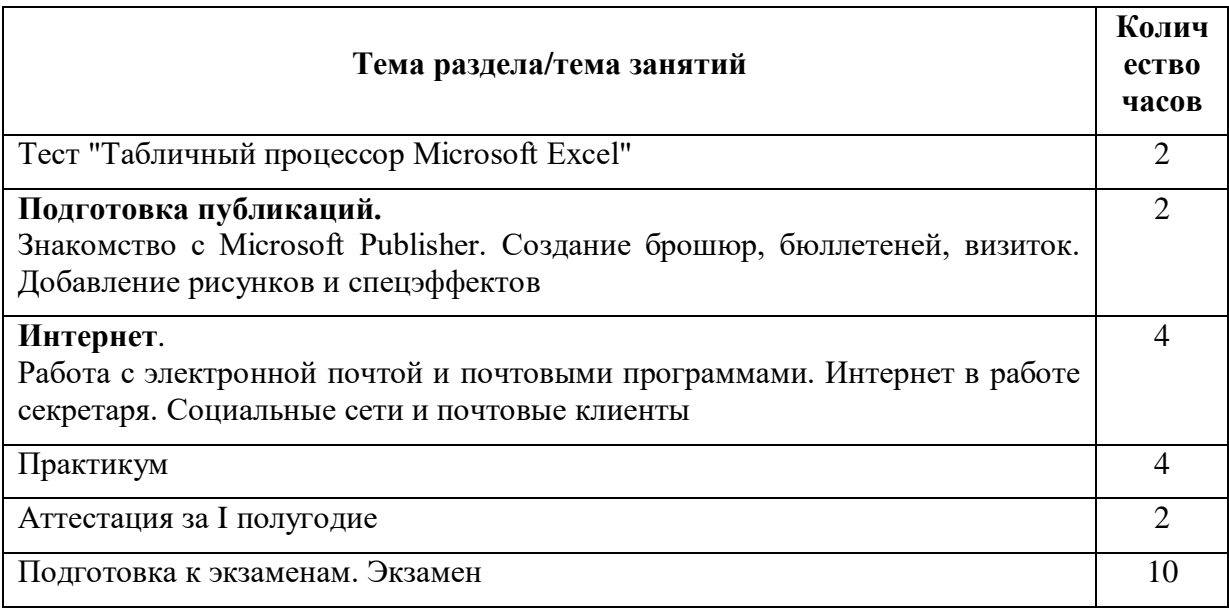

#### **Условия реализации программы**

## *Материально-техническое обеспечение*

Помещение кабинета информатики, мебель и средства ИКТ удовлетворяют требованиям действующих Санитарно-эпидемиологических правил и нормативов (СанПиН 2 .4 .2 .2821-10, СанПиН 2.2.2/2 .4 .1340-03). В кабинете оборудовано одно рабочее место педагога и 8 рабочих мест обучающихся, снабженных комплектом: системный блок, монитор, клавиатура, мышь, привод для чтения и записи компакт-дисков, аудио/видео входы/выходы.

Основная конфигурация компьютера обеспечивает возможность работы с мультимедийным контентом: воспроизведением видеоизображений, качественным стереозвуком в наушниках, речевым вводом с микрофона. Имеется выход в Интернет. Кабинет информатики укомплектован следующим периферийным оборудованием: принтер (черно-белой печати, формата А4), мультимедийный проектор с потолочным креплением, подсоединяемый к компьютеру педагога, интерактивная доска, сканер, web-камера, акустические колонки в составе рабочего места педагога, оборудование, обеспечивающее подключение к сети Интернет.

Для освоения содержания учебного предмета «Современные офисные приложения» имеется программное обеспечение: операционная система, браузер, мультимедиа проигрыватель, антивирусная программа, программаархиватор, система оптического распознавания текста, клавиатурный тренажер, интегрированное офисное приложение, включающее текстовый редактор, программу разработки презентаций, систему управления базами данных, электронные таблицы, растровый и векторный графические редакторы, звуковой редактор.

#### *Кадровое обеспечение*

Занятия в «Школе администратора офиса» ведут педагоги дополнительного образования.

#### *Информационное и методическое обеспечение*

Библиотечный фонд книгопечатной продукции кабинета информатики включает:

- нормативные документы (методические письма, сборники программ по информатике);
- учебно-методическую литературу (учебники, рабочие тетради, методические пособия, сборники задач и практикумы, сборники тестовых заданий для тематического и итогового контроля);
- научную литературу области «Информатика» (справочники, энциклопедии);
- периодические издания.

Библиотека электронных образовательных ресурсов кабинета информатики включает:

- комплекты презентационных слайдов по курсу информатики;
- каталог электронных образовательных ресурсов, размещенных на федеральных образовательных порталах, в том числе электронных учебников по информатике, дистанционных курсов, которые могут быть рекомендованы учащимся для самостоятельного изучения.

Содержание программы соответствует требованиям современной информационно-образовательной среды. В программе имеются ссылки на ресурсы сети Интернет.

## **Литература**

#### *Список литературы для педагога*

- 1. Ефимова О.В., Морозов В.В. Практикум по компьютерной технологии. Учебное пособие для старших классов по курсу «Информатики и вычислительная техника». Издание третье, дополненное и переработанное. М. АБФ. 1998.
- 2. Информатика и ИКТ. 10 класс. Базовый уровень /Под ред. проф. Н.В. Макаровой. – СПб.: Питер Пресс, 2013. – 256 с.: ил.
- 3. Информатика и ИКТ. 11 класс. Базовый уровень /Под ред. проф. Н.В. Макаровой. – СПб.: Питер, 2012. – 224 с.: ил.
- 4. Информатика и ИКТ. 11 класс. Базовый уровень /Под ред. проф. Н.В. Макаровой. – СПб.: Питер, 2012. – 224 с.: ил.
- 5. Информатика и ИКТ. Задачник по моделированию. 9-11 класс. Базовый уровень /Под ред. проф. Н.В. Макаровой. – СПб.: Питер, 2012. – 192 с.: ил.
- 6. Информатика и ИКТ. Задачник-практикум: в 2 т. И74 т. 1 /Л.А. Залогова [и др.]; под ред. И.Г. Семакина, Е.К. Хеннера. – 4-е изд. – М.: БИНОМ. Лаборатория знаний, 2012. – 309 с.: ил.
- 7. Информатика и ИКТ. Задачник-практикум: в 2 т. И74 т. 2 /Л.А. Залогова [и др.]; под ред. И.Г. Семакина, Е.К. Хеннера. – 4-е изд. – М.: БИНОМ. Лаборатория знаний, 2012. – 294 с.: ил
- 8. Информатика и ИКТ. Практикум. 8-9 класс /Под ред. проф. Н.В. Макаровой. – СПб.: Питер, 2012. – 384 с.: ил.
- 9. Информатика и ИКТ. Учебник. 8-9 класс /Под ред. проф. Н.В. Макаровой. – СПб.: Питер, 2012. – 416 с.: ил.
- 10.Информатика. 5–6 классы : Методическое пособие / Л. Л. Босова, А. Ю. Босова. — 2-е изд., перераб. — М. : БИНОМ. Лаборатория знаний, 2017. — 384 с. : ил.
- 11.Левин А.Ш. Самоучитель работы на компьютере. 11-е изд. СПб.: Питер,  $2012. - 704$  с.: ил.
- 12.Леонтьев В.П. Новейший самоучитель Windows 7SP1+Office 2010- М. ОЛМА Медиа Групп, 2011. -325 с.:ил. (Компьютерный бестселлер).
- 13.Макарова Н.В. Программа по информатике и ИКТ (системноинформационная концепция). СПб.: Питер. 2009. – 128 с.: ил.
- 14. Сухих Н.А. Поурочные разработки по информатике: 7 класс. М.: ВАКО, 2009. – 304 с. – (В помощь школьному учителю).
- 15. Шафрин Ю.. Основы компьютерной технологии. Учебное пособие для старших классов по курсу «Информатики и вычислительная техника». Издание третье, переработанное. М. АБФ. 1998.
- 16. Шелепаева А.Х. Поурочные разработки по информатике. 8 класс. М.: ВАКО, 2013. – 176 с. – (В помощь школьному учителю).
- 17. Шелепаева А.Х. Поурочные разработки по информатике. Базовый уровень: 10-11 классы. – М.: ВАКО, 2011. – 352 с. – (В помощь школьному учителю).

## *Интернет-ресурсы*

1. [http://school-collection.edu.ru](http://school-collection.edu.ru/) Единая коллекция цифровых образовательных ресурсов.

- 2. [http://fcior.edu.ru](http://fcior.edu.ru/) Федеральный центр информационно-образовательных ресурсов
- 3. [http://sdorsr.rusal.ru](http://sdorsr.rusal.ru/) РУСАЛ школам России.
- 4. <http://lbz.ru/metodist/authors/informatika/> Издательство БИНОМ. Лаборатория знаний. Авторские мастерские. Информатика.
- 5. <http://makarova.piter.com/> Издательский дом ПИТЕР. Официальный сайт Натальи Владимировны Макаровой.

# *Список литературы для детей и родителей*

- 1. Информатика и ИКТ. Задачник-практикум: в 2 т. И74 т. 1 /Л.А. Залогова [и др.]; под ред. И.Г. Семакина, Е.К. Хеннера. – 4-е изд. – М.: БИНОМ. Лаборатория знаний, 2012. – 309 с.: ил.
- 2. Информатика и ИКТ. Задачник-практикум: в 2 т. И74 т. 2 /Л.А. Залогова [и др.]; под ред. И.Г. Семакина, Е.К. Хеннера. – 4-е изд. – М.: БИНОМ. Лаборатория знаний, 2012. – 294 с.: ил
- 3. Информатика и ИКТ. Практикум. 8-9 класс /Под ред. проф. Н.В. Макаровой. – СПб.: Питер, 2012. – 384 с.: ил.
- 4. Информатика и ИКТ. Учебник. 8-9 класс /Под ред. проф. Н.В. Макаровой. – СПб.: Питер, 2012. – 416 с.: ил.
- 5. Левин А.Ш. Самоучитель работы на компьютере. 11-е изд. СПб.: Питер, 2012. – 704 с.: ил.
- 6. Леонтьев В.П. Новейший самоучитель Windows 7SP1+Office 2010- М. ОЛМА Медиа Групп, 2011. -325 с.:ил. (Компьютерный бестселлер).

## *Интернет-ресурсы для детей и родителей*

- 1. [http://school-collection.edu.ru](http://school-collection.edu.ru/) Единая коллекция цифровых образовательных ресурсов.
- 2. [http://fcior.edu.ru](http://fcior.edu.ru/) Федеральный центр информационно-образовательных ресурсов
- 3. [http://sdorsr.rusal.ru](http://sdorsr.rusal.ru/) РУСАЛ школам России.